# **How Software Works The Magic Behind Encryption Cgi Search Engines And Other Everyday Technologies**

[FREE] How Software Works The Magic Behind Encryption Cgi Search Engines And Other Everyday Technologies Book [PDF]. Book file PDF easily for everyone and every device. You can download and read online How Software Works The Magic Behind Encryption Cgi Search Engines And Other Everyday Technologies file PDF Book only if you are registered here. And also You can download or read online all Book PDF file that related with how software works the magic behind encryption cgi search engines and other everyday technologies book. Happy reading How Software Works The Magic Behind Encryption Cgi Search Engines And Other Everyday Technologies Book everyone. Download file Free Book PDF How Software Works The Magic Behind Encryption Cgi Search Engines And Other Everyday Technologies at Complete PDF Library. This Book have some digital formats such us : paperbook, ebook, kindle, epub, and another formats. Here is The Complete PDF Book Library. It's free to register here to get Book file PDF How Software Works The Magic Behind Encryption Cgi Search Engines And Other Everyday Technologies.

### **How Software Works The Magic Behind Encryption CGI**

January 2nd, 2019 - How Software Works The Magic Behind Encryption CGI Search Engines and Other Everyday Technologies V Anton Spraul on Amazon com FREE shipping on qualifying offers We use software every day to perform all kinds of magical powerful tasks It s the force behind stunning CGI graphics

### **Computer Science Made Simple Learn how hardware and**

December 31st, 2018 - Computer Science Made Simple Learn how hardware and software work and how to make them work for you V Anton Spraul on Amazon com FREE shipping on qualifying offers Be smarter than your computer If you don t understand computers you can quickly be left behind in today s fast paced

# **BibMe Free Bibliography amp Citation Maker MLA APA**

January 14th, 2019 - BibMe Free Bibliography amp Citation Maker MLA APA Chicago Harvard

#### **Real time computer graphics Wikipedia**

January 13th, 2019 - Real time computer graphics or real time rendering is the sub field of computer graphics focused on producing and analyzing images in real time The term can refer to anything from rendering an application s graphical user interface to real time image analysis but is most often used in reference to interactive 3D computer graphics typically using a graphics processing unit GPU

#### **Google**

January 13th, 2019 - Search the world s information including webpages images videos and more Google has many special features to help you find exactly what you re looking for

#### **SBF Glossary E plexoft com**

January 11th, 2019 - From Forging a Bilingual Identity A Writer s Testimony by Ketaki Kushari Dyson ch 11 of Bilingual Women 1994 pp 170 183 p 177 A consequence of being well known in Bengal has meant sic that it has been easier for me to publish most of my English language books from India also Two books of poetry have been published from Calcutta and two academic books from Delhi

#### **EZ Forms Related FAQ**

January 13th, 2019 - EZ Forms Related FAQ Frequently Asked Questions  $\hat{a}\in\hat{c}$ Please scroll down the page to get to the FAQ index  $\hat{a}\in\zeta$  For PDF related FAOs click here  $\hat{a}\in\zeta$  EZ Forms Video

#### **SBF Glossary P plexoft com**

January 12th, 2019 - Click here for bottom P p p P Momentum Utility of the concept of momentum and the fact of its conservation in toto for a closed system were discovered by Leibniz p Page Equivalently pg Plurals pp and pgs P

#### **Course Descriptions University of Baltimore**

January 12th, 2019 - ARTS 101 MUSIC AND ARTS AS CRAFT 3 Examines the creative connections among individual imagination artistic creation audience reception and financial considerations looking at the creative processes of artists such as Michelangelo Mozart and Jackson Pollock as examples of the complex often laborious and always evolving efforts that result in great works of art

#### **Free CSS 2829 Free Website Templates CSS Templates and**

January 13th, 2019 - Free CSS com Free CSS has 2829 free website templates coded using HTML amp CSS in its gallery The HTML website templates that are showcased on Free CSS com are the best that can be found in and around the net

#### **Wake Up New Zealand What Does The Globalist Agenda New**

January 10th, 2019 - The founder members of the Pacific alliance were the spy agencies from the Five Eyes as well as South Korea Singapore and Thailand By 2013 France and India had joined the Pacific group

# **SOL WAR Sons of Light Warriors Alien Resistance**

January 11th, 2019 - A thoroughly mind bending new Ministry of Defense MoD report circulating in the Kremlin today states that barely four days after US Secretary of Defense James "Mad Dogâ€. Mattis informed President Trump that he would be resigning his post effective 28 February 2019 Trump unceremoniously threw Mattis out of the Pentagon a few hours ago ordering him to leave by 1 January 2019 $\hat{a}\in$ " and whose

# **Abbreviations List by FakeNewspapers com**

January 13th, 2019 - Fake News Papers Fake News Videos A Few Abbreviations

# **SOL WAR Sons of Light Warriors Alien Resistance**

January 11th, 2019 - Directed Energy Weapons DEW The fires in California Canada Portugal Tennessee Greece and other places were nothing like normal wildfires

#### **Eurasc News**

January 14th, 2019 - The President of the European Academy of Sciences Alain Tressaud and its Presidium invite you to the reception organized on April 13th 2018 at 11 30 a m to be held at the Fondation Universitaire in Brussels for the occasion of the taking office of the new President Rodrigo Martins and the new Heads of Divisions and Officers

# **Charged With a Crime Better Check Your Facebook Pictures**

July 22nd, 2008 - Another popular form of halogen lighting is the Halogen floor lamp from Torchiere This lamp comes supplied with a metal stand and usually have an open bowl top that provides reflected indirect

# **Lyberty com**

January 11th, 2019 - l y b e r t y c o m now serving over 10 000 files gt 2 200 active html pages adb creative suite 3 compare lyberty splash page version 2007 06 28 June 28 é• ã•¶ã•1ã••é•"ã•<sup>-</sup>自ç"±ã•<æ-»ã• ã€, get banner

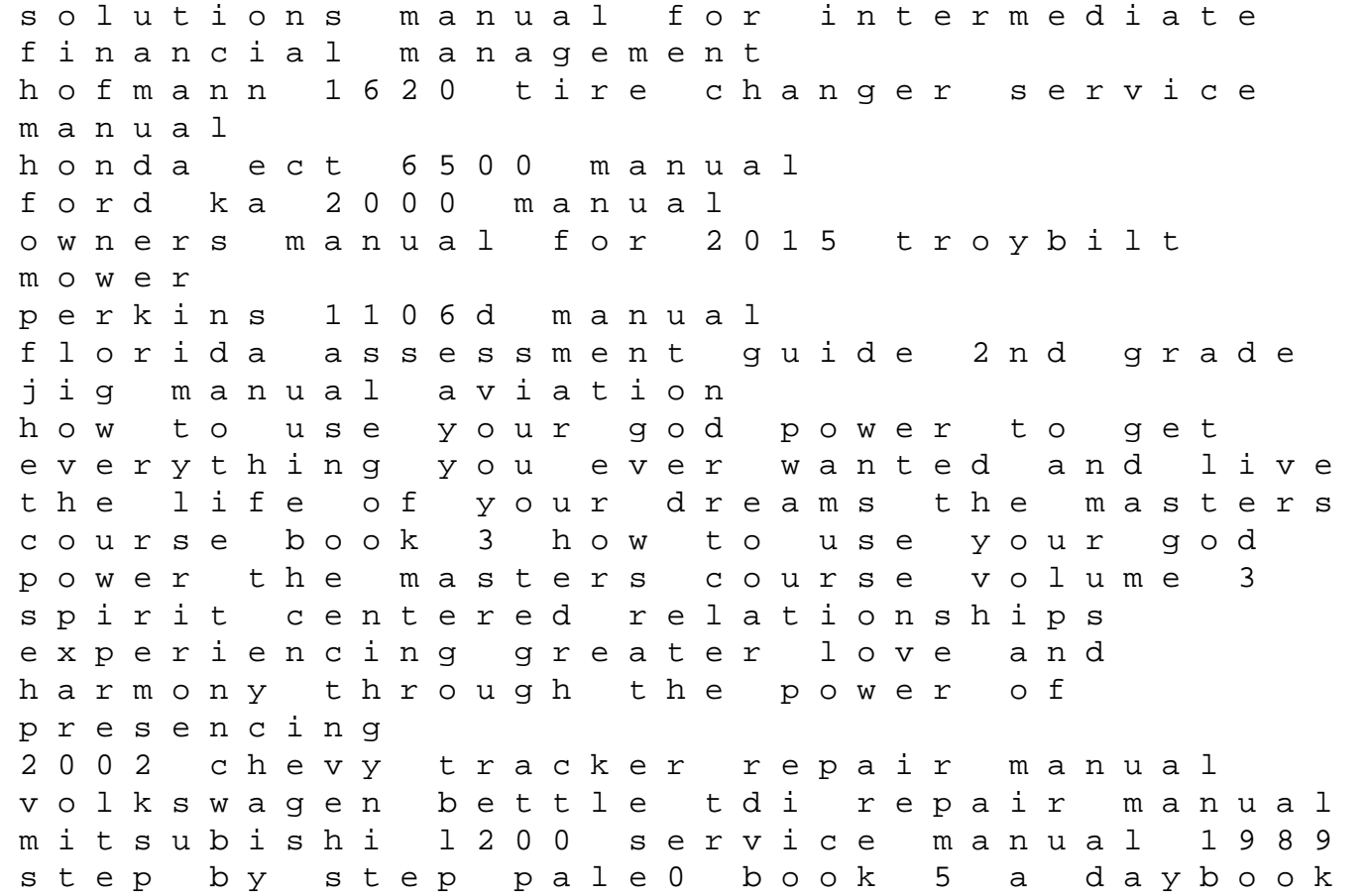

of small changes and quick easy recipes paleo daybooks worthy faith encouragement for pregnant teenagers piper aerostar parts manual mindfulness meditation nine guided practices to awaken presence and open your heart reconstructing reality in the courtroom justice and judgment in american culture siemens cerberus manual technical hp scitex maintenance manual